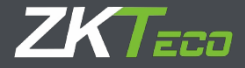

# ПОСІБНИК КОРИСТУВАЧА

GL300

Версія: 1.1

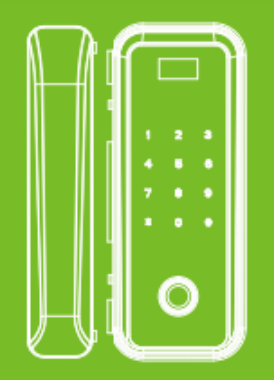

# Зміст

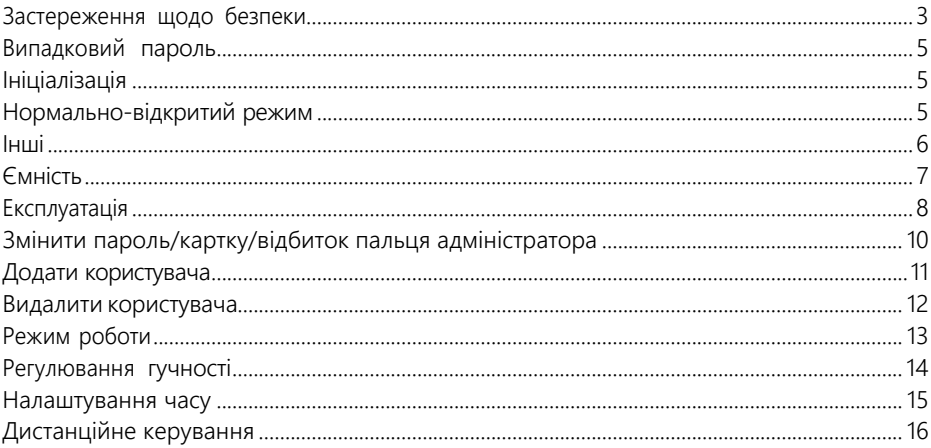

# Прочитайте перед використанням

# <span id="page-2-0"></span>Застереження щодо безпеки

- 1. Не використовуйте в середовищах з корозійними речовинами, такими як інтенсивна радіація, високе магнітне поле, висока температура, висока солоність тощо.
- 2. Будь ласка, одразу налаштуйте електронний ключ, щоб запобігти несанкціонованому відкриттю дверей.
- 3. Для вашої безпеки, будь ласка, переконайтеся, що маєте доступ до ключів.
- 4. Для роботи замка потрібні лужні батарейки типу АА 4шт.(не входять до комплекту). НЕ РЕКОМЕНДУЄТЬСЯ використовувати нелужні або акумуляторні батареї .
- 5. Не виймайте батарейки, під час роботи замка.

### Елементи замка

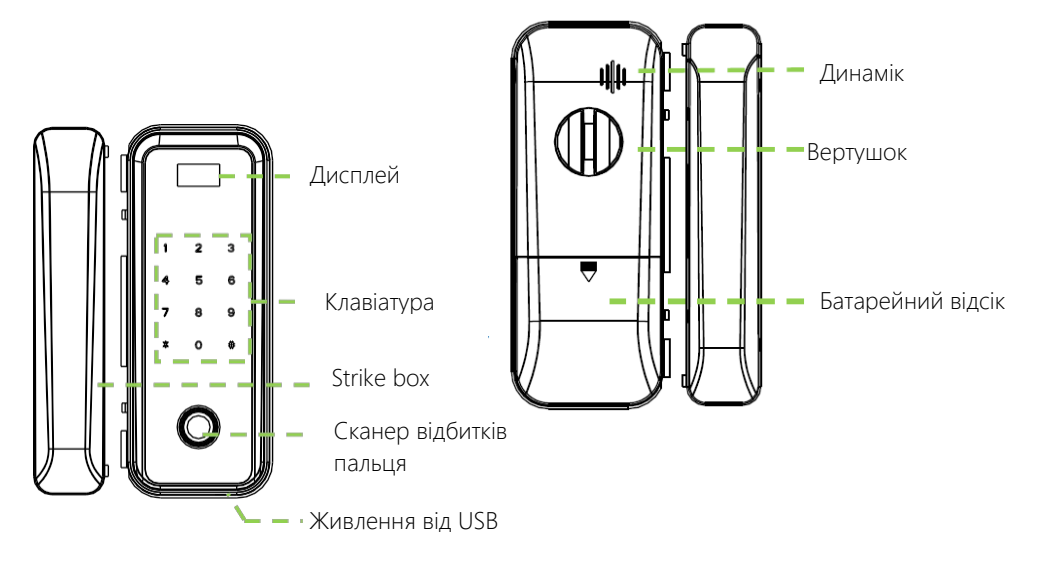

### <span id="page-4-0"></span>Випадковий пароль

Користувачі можуть вводити будь-яку кількість випадкових цифр до або після правильного пароля, якщо максимальна кількість введених цифр не перевищує 30. Наприклад: Якщо правильний пароль 123456, то випадковий пароль може бути 89123456807, 1234562363, 389123456 тощо.

### <span id="page-4-1"></span>Ініціалізація

Ініціалізація замка означає, що всі дані будуть видалені та відновлені до заводських налаштувань за замовчуванням.

Кроки виконання: Натисніть кнопку скидання на задній панелі замка або зробіть це через меню замка. Коли замок подасть голосовий сигнал "успішно", це означатиме, що ініціалізація повністю завершена.

### <span id="page-4-2"></span>Нормально-відкритий режим

Нормально-відкритий режим - це коли замок завжди розблокований. Поверніть вертушок, щоб увімкнути або вимкнути режим. Або натисніть 2 і 8 після розблокування дверей з підтвердженням адміністратора. Натисніть \*, щоб скасувати.

## Попередження про низький рівень заряду батарей

Якщо батарея розряджена, замок подасть звуковий сигнал низького заряду. Примітка: При низькому заряді батареї доступ до операцій буде заборонено.

### <span id="page-5-0"></span>Інші

1. Якщо не виконувати жодних дій, замок автоматично вимкнеться через 10 секунд.

2. Сенсорна клавіатура - єдиний спосіб розбудити замок.

### <span id="page-6-0"></span>**Ємність**

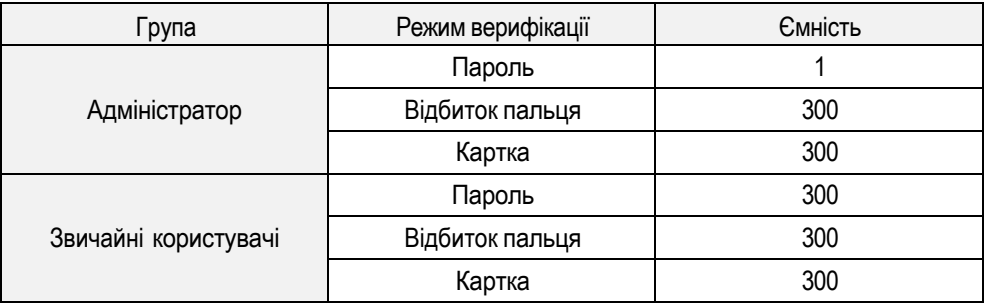

Примітка: 1 Може зберігати одного адміністратора та 99 звичайних користувачів.

- **2** Максимальна кількість карток/паролів/відбитків пальців 300 для всіх груп.
- **3** Довжина пароля від шести до десяти цифр.

## Експлуатація

<span id="page-7-0"></span>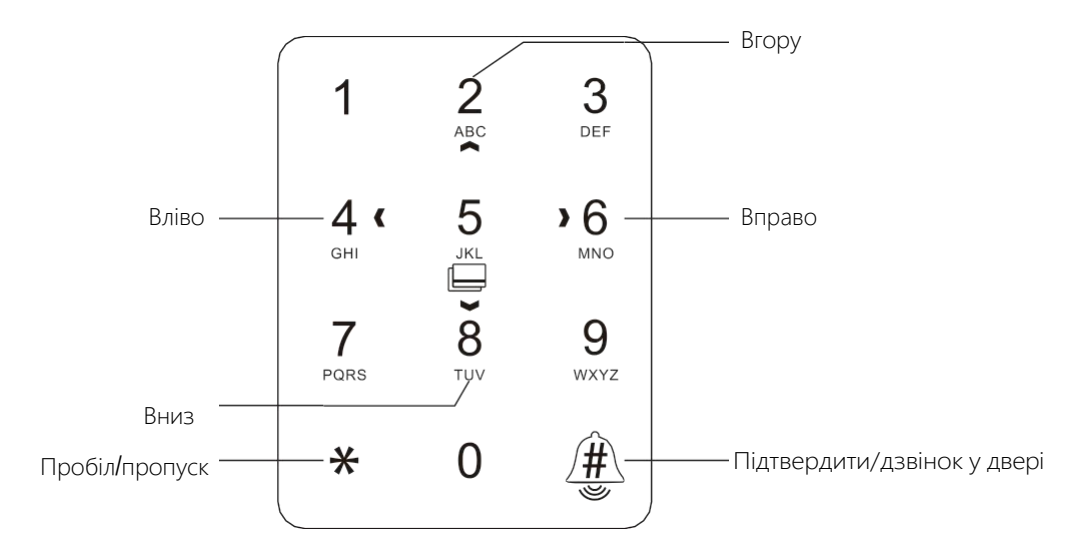

# Як користуватися

#### Кроки виконання:

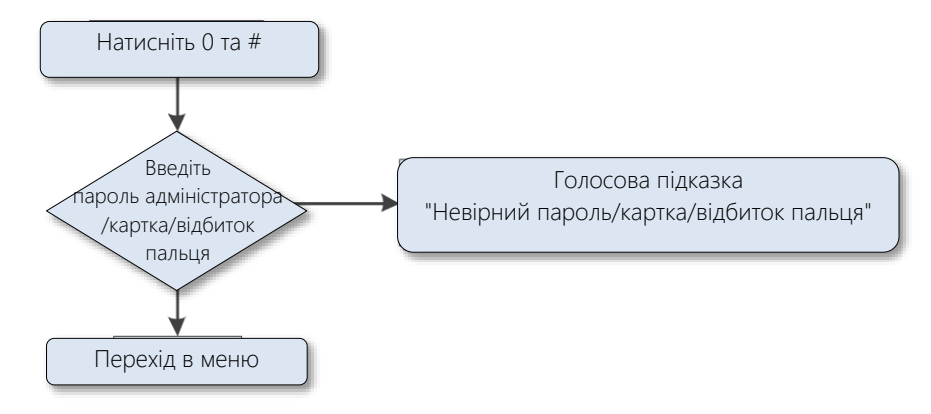

Порада: Будь ласка, перевірте права адміністратора перед тим, як почати користуватись замком. Пароль адміністратора за замовчуванням - 0123456789.

# <span id="page-9-0"></span>Змінити пароль/картку/відбиток пальця адміністратора

#### Кроки виконання:

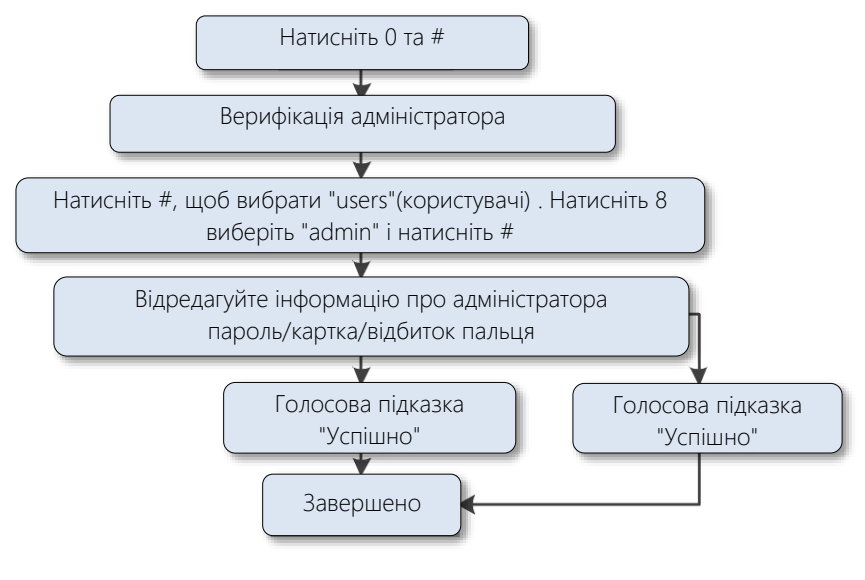

### <span id="page-10-0"></span>Додати користувача

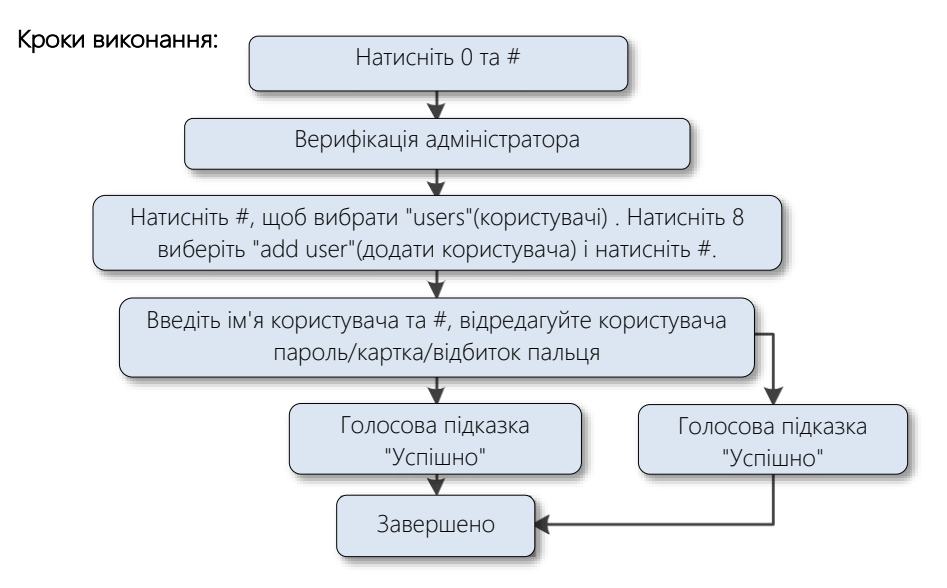

### <span id="page-11-0"></span>Видалити користувача

#### Кроки виконання:

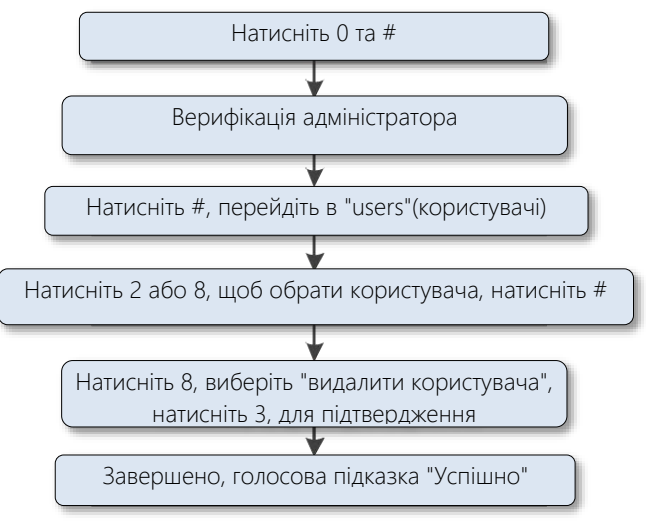

# Режим роботи

<span id="page-12-0"></span>Single key- це звичайний режим.

Double Keys- вимагають різної верифікації (пароль+картка, пароль+відбиток пальця або картка)

+відбиток пальця), щоб розблокувати замок.

Double Users- для розблокування потрібна верифікація двох зареєстрованих користувачів.

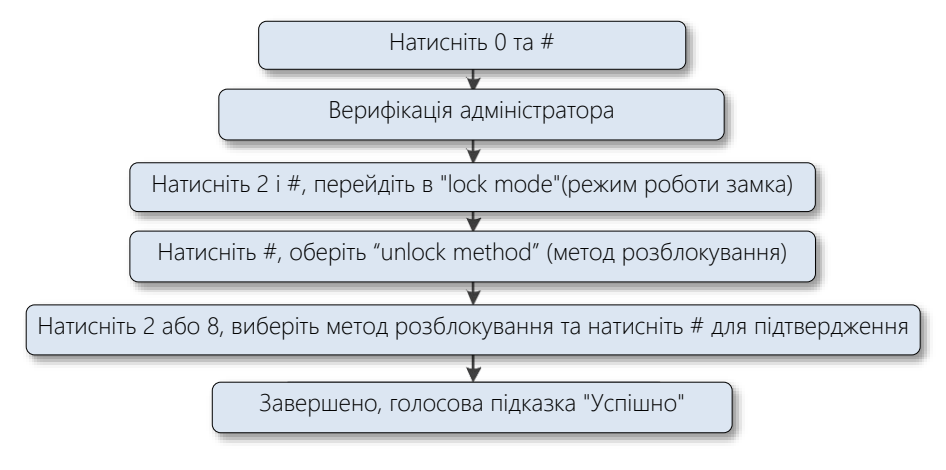

#### Кроки виконання:

### <span id="page-13-0"></span>Регулювання гучності

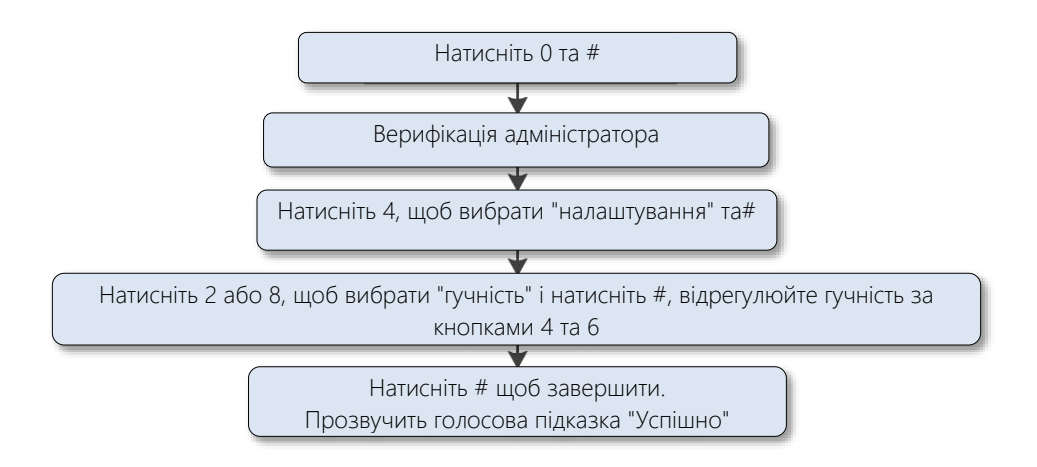

### <span id="page-14-0"></span>Налаштування часу

#### Кроки виконання:

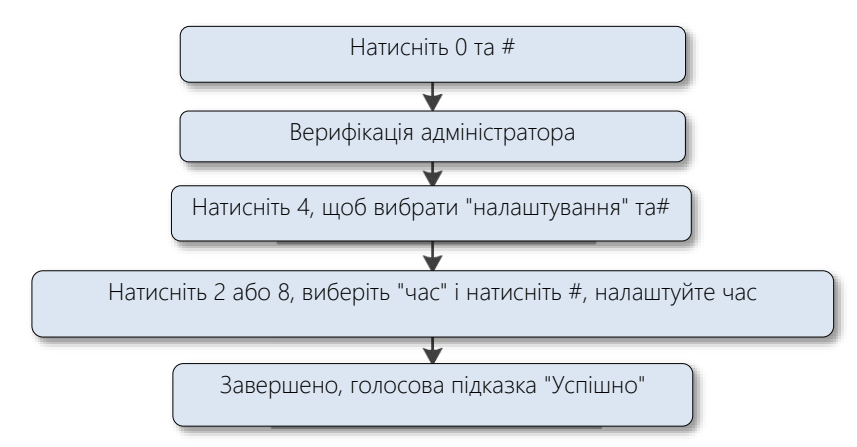

# <span id="page-15-0"></span>Дистанційне керування

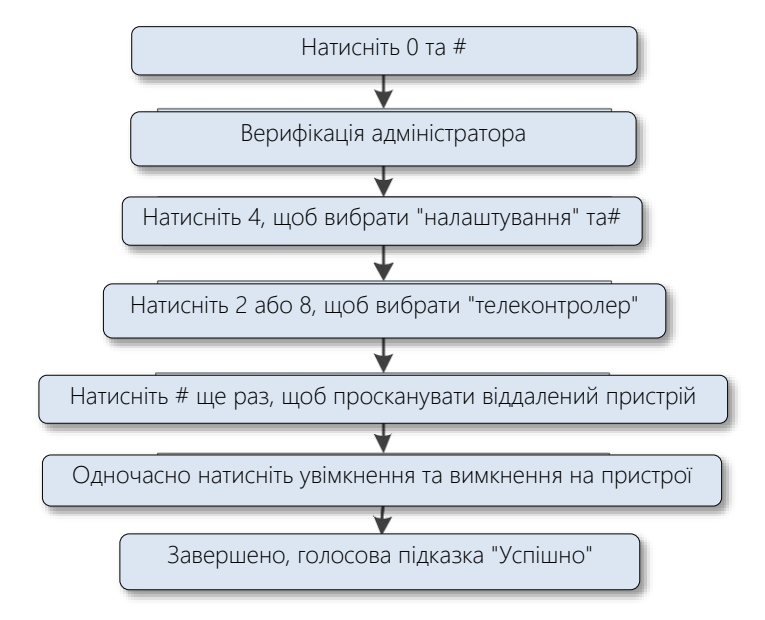

© Авторське право 2019. ZKTECO CO, LTD. Логотип ZKTeco є зареєстрованою торговою маркою ZKTeco або спорідненої компанії. Всі інші назви продуктів та компаній використовуються лише з метою ідентифікації та можуть бути товарними знаками відповідних власників. Усі технічні характеристики м о ж у т ь б у т и змінені без попереднього повідомлення.

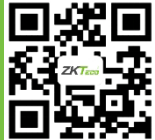

Всі права захищені.